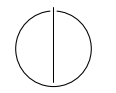

## TECHNISCHE UNIVERSITÄT MÜNCHEN FAKULTÄT FÜR INFORMATIK

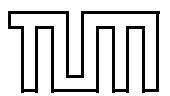

Einführung in die Informatik 2 Klausur. Merkblatt is die Klausur. Merkblatt is die Klausur. Merkblatt is die K Prof. Dr. Andrey Rybalchenko, M.Sc. Ruslán Ledesma Garza 26.01.2012

WS 11/12

## Nützliche Prozeduren

```
fun map f nil = nil
  | map f (x::xr) = (f x) :: (map f xr)map : ('a \rightarrow 'b) \rightarrow 'a list \rightarrow 'b list
fun filter f nil = nil
  | filter f (x::xr) = if f x then x :: filter f xelse filter f xr
filter : ('a \rightarrow bool) \rightarrow 'a list \rightarrow 'a list
fun exists f nil = false| exists f (x::xr) = f x orelse exists f xr
exists : ('a \rightarrow bool) \rightarrow 'a list \rightarrow bool
fun all f nil = true
  | all f(x::xr) = f(x) and also all f(x)all : ('a \rightarrow bool) \rightarrow 'a list \rightarrow bool
fun foldl f s nil = s
 | foldl f s (x::xr) = foldl f (f(x, s)) xr
foldl : ('a * 'b \rightarrow 'b) \rightarrow 'b \rightarrow 'a list \rightarrow 'bfun foldr f s nil = s
  | foldr f s (x::xr) = f(x, foldr f s xr)foldr : ('a * 'b \rightarrow 'b) \rightarrow 'b \rightarrow 'a list \rightarrow 'b
fun length nil = 0
  | length (x::xr) = 1 + length xrlength : 'a list \rightarrow int
explode : string \rightarrow char list
implode : char list \rightarrow string
```